IUP SID Statistique multidimensionnelle 2008-2009

### Examen du 19 décembre 2008-de 14h à 16h

 $Documents$  autorisés : notes de cours et de TP. Les calculatrices sont autorisées.

# 1 Problème 1

### Calcul matriciel

On considère les matrices suivantes :

$$
M := \begin{pmatrix} 91 & 69 & \frac{9}{\sqrt{2}} & 9\sqrt{\frac{3}{2}} \\ 69 & 91 & -\frac{9}{\sqrt{2}} & -9\sqrt{\frac{3}{2}} \\ \frac{9}{\sqrt{2}} & -\frac{9}{\sqrt{2}} & \frac{29}{5} & \frac{27\sqrt{3}}{5} \\ 9\sqrt{\frac{3}{2}} & -9\sqrt{\frac{3}{2}} & \frac{27\sqrt{3}}{5} & \frac{83}{5} \end{pmatrix}
$$

$$
O := \begin{pmatrix} \frac{1}{\sqrt{2}} & \frac{1}{\sqrt{2}} & 0 & 0 \\ -\frac{1}{2} & \frac{1}{2} & -\frac{1}{2\sqrt{2}} & -\frac{\sqrt{3}}{2\sqrt{2}} \\ -\frac{1}{2} & \frac{1}{2} & \frac{1}{2\sqrt{2}} & \frac{\sqrt{3}}{2\sqrt{2}} \\ 0 & 0 & -\frac{\sqrt{3}}{2} & \frac{1}{2} \end{pmatrix}
$$

- 1) Expliquer pourquoi la matrice  $M$  ne possède que des valeurs propres réelles. Est-elle diagonalisable ?
- 2) Pour  $\lambda \in \mathbb{R}$ , Le polynôme caractéristique de M est donné par

$$
P(\lambda) := \frac{1}{5} \left( 5\lambda^4 - 1022\lambda^3 + 36408\lambda^2 - 142400\lambda + 51200 \right).
$$

Dire pourquoi le déterminant de  $M$  vaut  $\frac{51200}{5} = 10240$ . Que vaut le produit des valeurs propres ?

- 3) Montrer que les trois réels suivants sont des valeurs propres de  $M$  : 160, 40, 4. Montrer que la somme des valeurs propres vaut 204.4 et en déduire la dernière valeur propre.
- 4) La matrice O contient les coordonnées des 4 vecteurs propres. Ces vecteurs propres sont-ils écrits en ligne ou en colonne?

#### Analyse en composantes principales

On a effectué une enquête auprès de  $n = 1000$  individus. Sur chacun de ces n on a mesuré 4 variables quantitatives. On note  $X_{ij}$ ,  $j = 1, \ldots, 4, i = 1, \ldots$  1000 les observations que l'on range dans la matrice  $X = (X_{ij})$ . La matrice de variance covariance obtenue à partir de ces données est  $M$ . On travaille avec des poids uniformes et la distance euclidienne habituelle et l'on s'intéresse à l'ACP associée à notre enquête.

- 1) Comment a t'on calculé  $M$  à partir de  $X$ ?
- 2) Que vaut l'inertie totale du nuage de points ?
- 3) Quel pourcentage de cette inertie est expliqué par les deux premières composantes principales ?
- 4) Représenter les points qui suivent dans le premier plan principal :

$$
\begin{pmatrix} 1 \\ 0 \\ 0 \\ 0 \end{pmatrix}, \begin{pmatrix} 0 \\ 1 \\ 0 \\ 0 \end{pmatrix}, \begin{pmatrix} 0 \\ 0 \\ 1 \\ 0 \end{pmatrix}, \begin{pmatrix} 1 \\ 1 \\ 1 \\ 1 \end{pmatrix}.
$$

# 2 Problème 2

Le tableau suivant fournit, pour 15 pays d'Afrique de l'ouest, 5 variables démographiques (espérance de vie masculine à la naissance, taux de natalité, de mortalité, de mortalité infantile, indice conjoncturel de fécondité), 1 variable sociale (PNB/habitant) et 1 variable sanitaire (VIH % : proportion des 15-54 ans atteints pas le virus du SIDA).

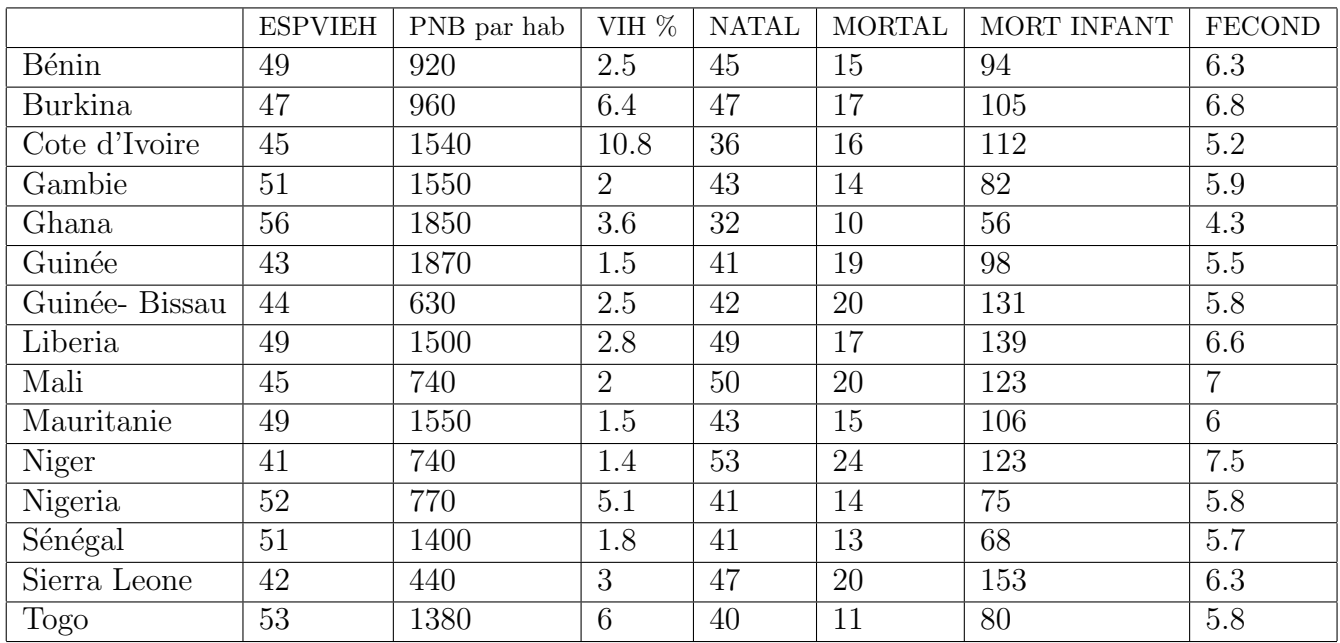

Tableau 1 Variables pour 15 pays ouest africains (source ONU 2001)

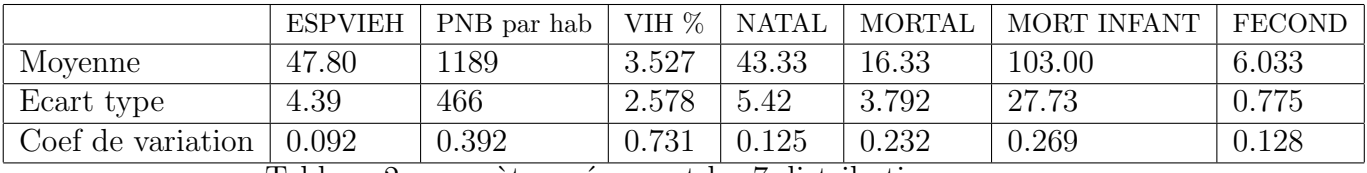

Tableau 2 paramètres résumant les 7 distributions

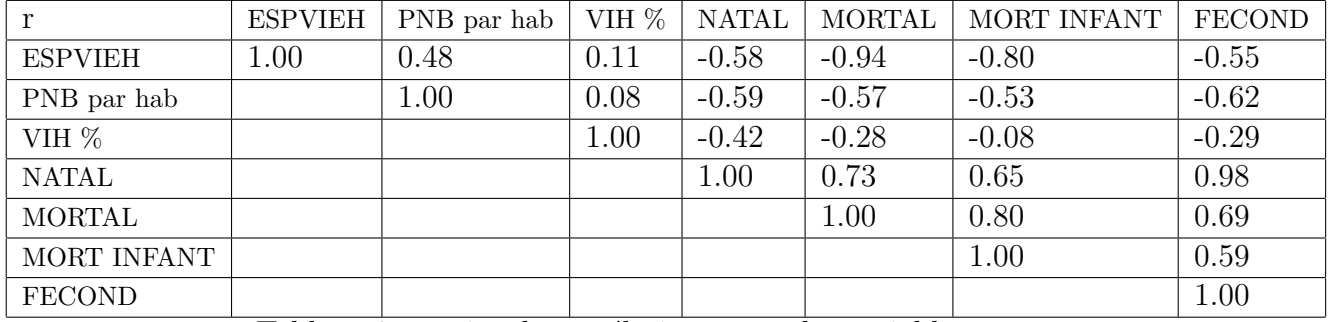

Tableau 3 matrice de corrélations entre les variables

| r              | $_{\rm F1}$ | F2      | F3      |
|----------------|-------------|---------|---------|
| <b>ESPVIEH</b> | $-084$      | $-0.33$ | $-0.37$ |
| PNB par hab    | $-0.71$     | $-0.11$ | 0.50    |
| VIH %          | $-0.32$     | 0.86    | $-0.33$ |
| <b>NATAL</b>   | 0.90        | $-0.29$ | $-0.20$ |
| <b>MORTAL</b>  | 0.93        | 0.13    | 0.27    |
| MORT INFANT    | 0.84        | 0.31    | 0.17    |
| <b>FECOND</b>  | 0.87        | $-0.22$ | $-0.32$ |

Tableau 4 Corrélations variables-axes factoriels

Les pourcentages de variance sont : axe F1 64%, axe F2 16% et axe F3 10%.

- 1) Présenter les données et indiquer la problématique.
- 2) Présenter le type d'analyse effectué en la justifiant.
- 3) Quelles sont, dans les 15 pays ouest africains, les distributions les plus variables ?
- 4) Commenter les corrélations entre les 7 distributions.
- 5) Interpréter les 3 premiers axes factoriels.